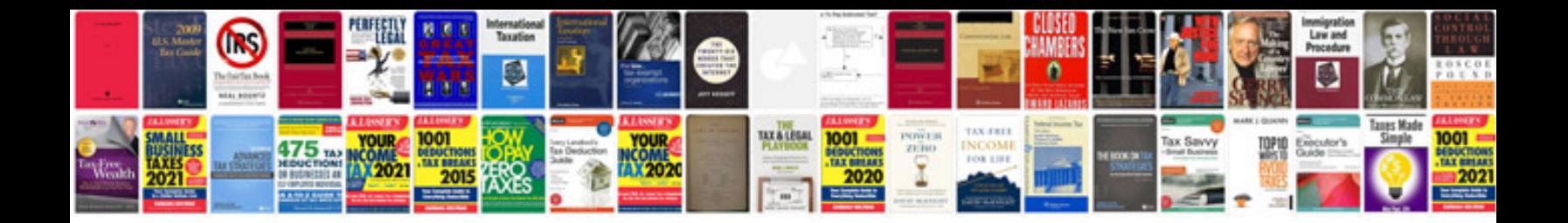

**Rent receipt format doc free download**

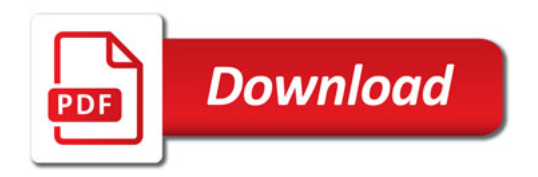

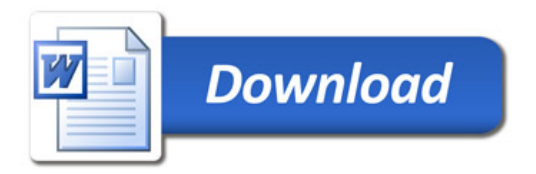